## 台灣病人安全通報系統帳號申請流程

附件 2

吳沂玟製 107 年 6 月 5 日

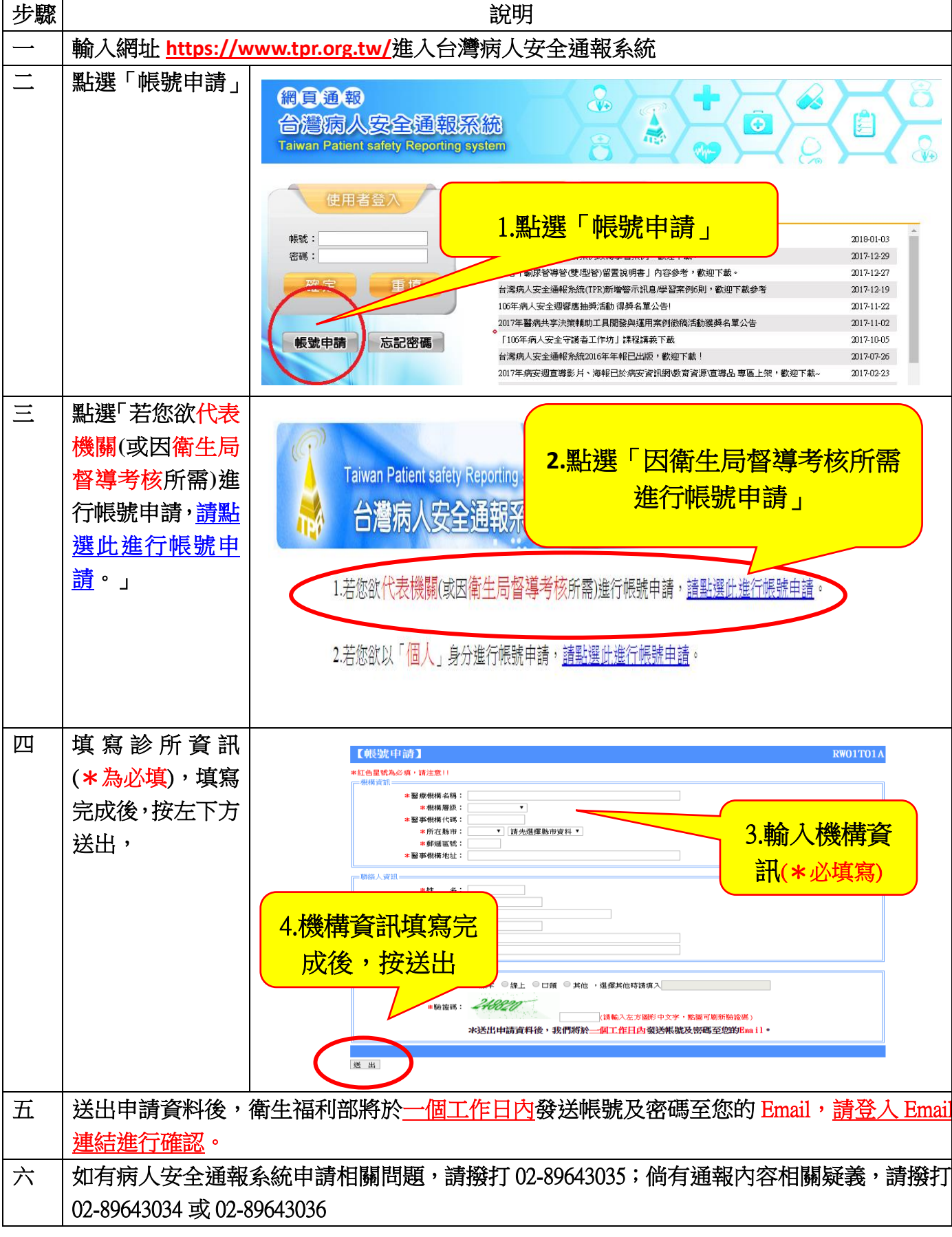

## 台灣病人安全通報系統帳號申請流程

附件 2 吳沂玟製 107 年 6 月 5 日